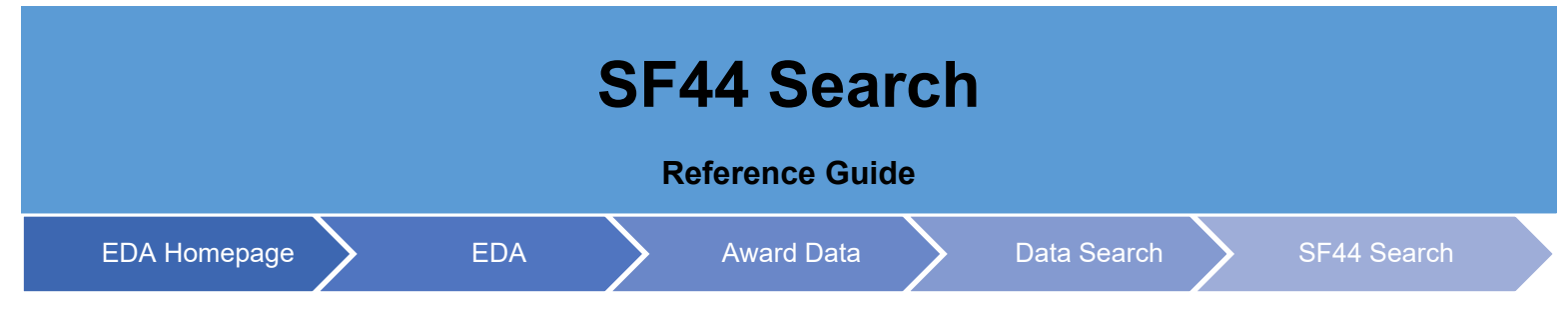

## **Table of Contents**

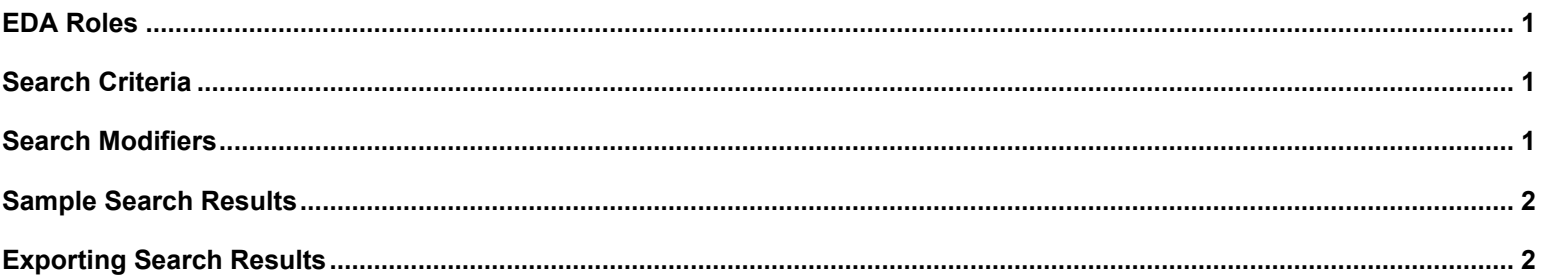

<span id="page-0-2"></span><span id="page-0-1"></span><span id="page-0-0"></span>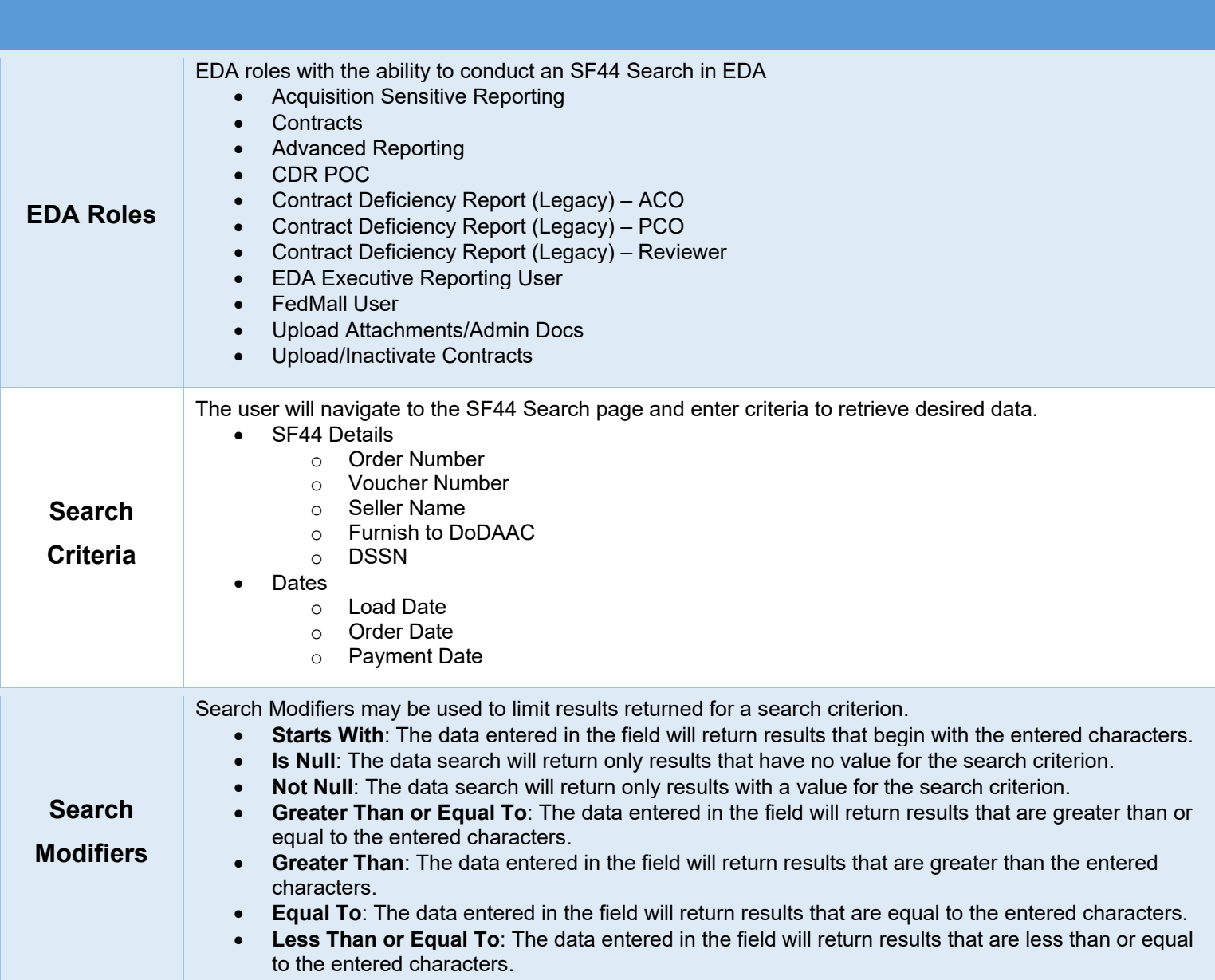

<span id="page-1-0"></span>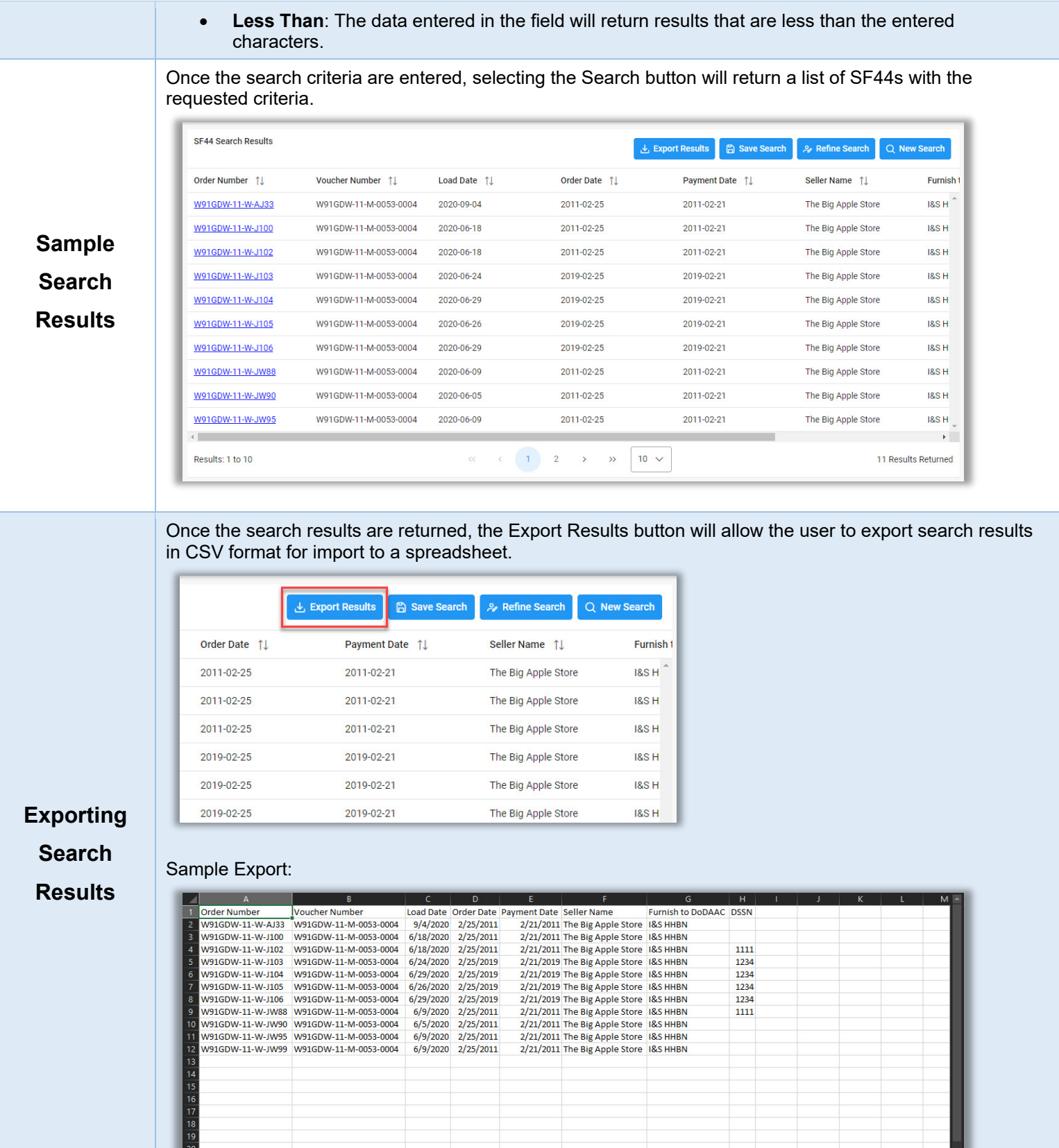

<span id="page-1-1"></span>21<br>
1 D SF44 Search

 $\overline{\bigoplus}$